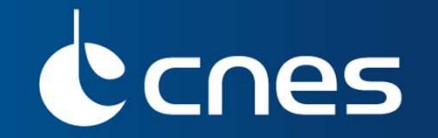

### **ICATT 2016**

# **CELESTLAB: SPACEFLIGHT DYNAMICS TOOLBOXFOR MISSION ANALYSIS**

Alain Lamy, Thierry Martin, CNESAlain.Lamy@cnes.fr

**16 March 2016**

# **Introduction: what tools for mission design ?**

### $\bullet$ **Scilab**

- $\bullet$  **CelestLab / CelestLabX, « our » toolbox for mission analysis: what is it used for ?**
- **Various illustrations (Demos …)**
- $\bullet$ **Conclusion**

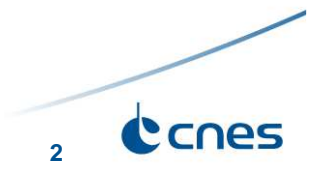

**Outline**

# **Introduction - what tools for mission design ?**

# **What kind of tools do we need for mission design ?**

=> Lots of studies of different kinds : recurrent, more advanced, quick evaluations and longer studies

 $\bullet$ Not so easy to answer. Compromise between:

- Flexibility / adaptability (adaptation of tools must be easy)
- Robustness / stability (reference, reliable tools must be available)
- **Efficiency (simple problems / questions must be answered easily)**
- **Consistency between tools**
- $\bullet$ Scilab appears to fullfill our needs

 $\bullet$ Part of the solution is called

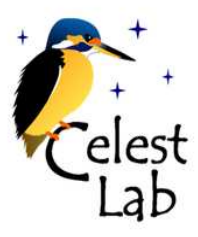

The *Scilab* 

**3**

# **Scilab ?**

- Scilab is free, open Source and easilly installable everywhere
- More information: http://www.scilab.org

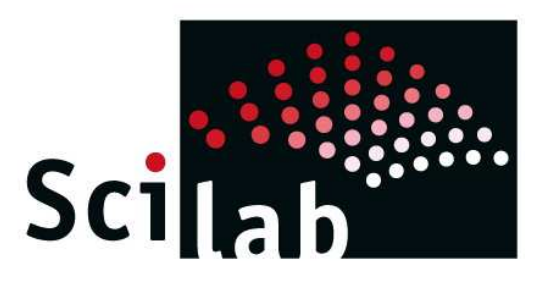

Some assets:

- **The language is simple enough** Well adapted to engineers: flight dynamics and not programming
- **Scilab comes with many functions / libraries** Maths, graphics
- **Links with other langages** 
	- C, Fortran, Java

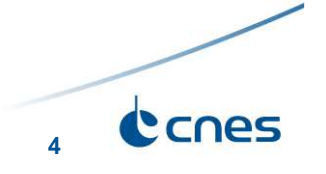

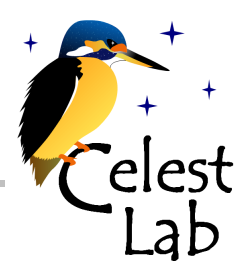

- $\bullet$ Scilab flight dynamics library, pure scilab code
- $\bullet$  Open source (same licence as Scilab)
	- ◆ Available on ATOMS web site since end of 2009. Number of downloads ~ 40000
- $\bullet$ Contains ~250 functions (~20000 lines of code)
- $\bullet$  Functions dealing with main flight dynamics aspects Coordinates & Frames, Trajectory and maneuvers, Orbit properties, Interplanetary, Geometry & events, Models, Utilities
- $\bullet$  Thoroughly tested
	- ◆ Very few anomalies reported
- $\bullet$  Lots of examples, doc, demos (~100), tutorial pages
	- ◆ Can be used as starting points (copy-paste)
	- Provides immediate answers to common/recurrent questions

**=> http://atoms.scilab.org/toolboxes/celestlab**

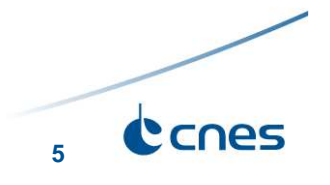

### $\bullet$ **CelestLabX**

- $\blacklozenge$ Provides interfaces to public (or maybe specific) tools and libraries
- ◆ The additional features are made available through CelestLab (CelestLab then contains either pure Scilab code or calls to functionsfrom CelestLabX)

### $\bullet$ Reasons for this extension toolbox:

- ◆ Open-source code / freeware libraries exist and we would like to use them through Scilab
	- -> Saves (long) coding / testing time
	- -> Useful features become easily available
- $\blacklozenge$ Sometimes efficiency implies calling native code
- $\blacklozenge$ Separate toolbox => keep CelestLab simple

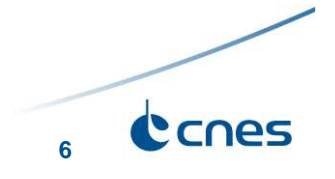

### **CelestLabX: contents**

- $\bullet$ 
	- $\blacklozenge$  CNES tool created in the context of satellite end of life regulations. Used for orbit long-term propagation (prediction of satellite positions over manyyears, usually up to 100)
	- ◆ Semi analytical propagation: propagation of « mean orbital elements » instead of true orbital elements => much less time consuming
	- ◆ Can be downloaded from

### **https://logiciels.cnes.fr/content/stela?language=en**

- ◆ CelestLabX contains interface to STELA java code
- $\bullet$  Two Line Elements
	- Interface to C code from **http://celestrak.com/software/vallado-sw.asp**
	- ◆ Usual functions : propagation + various utilities (example later)

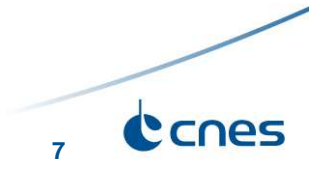

# **CelestLab : main topics**

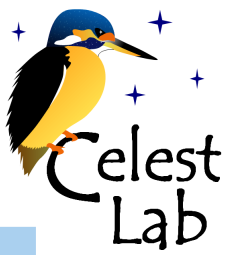

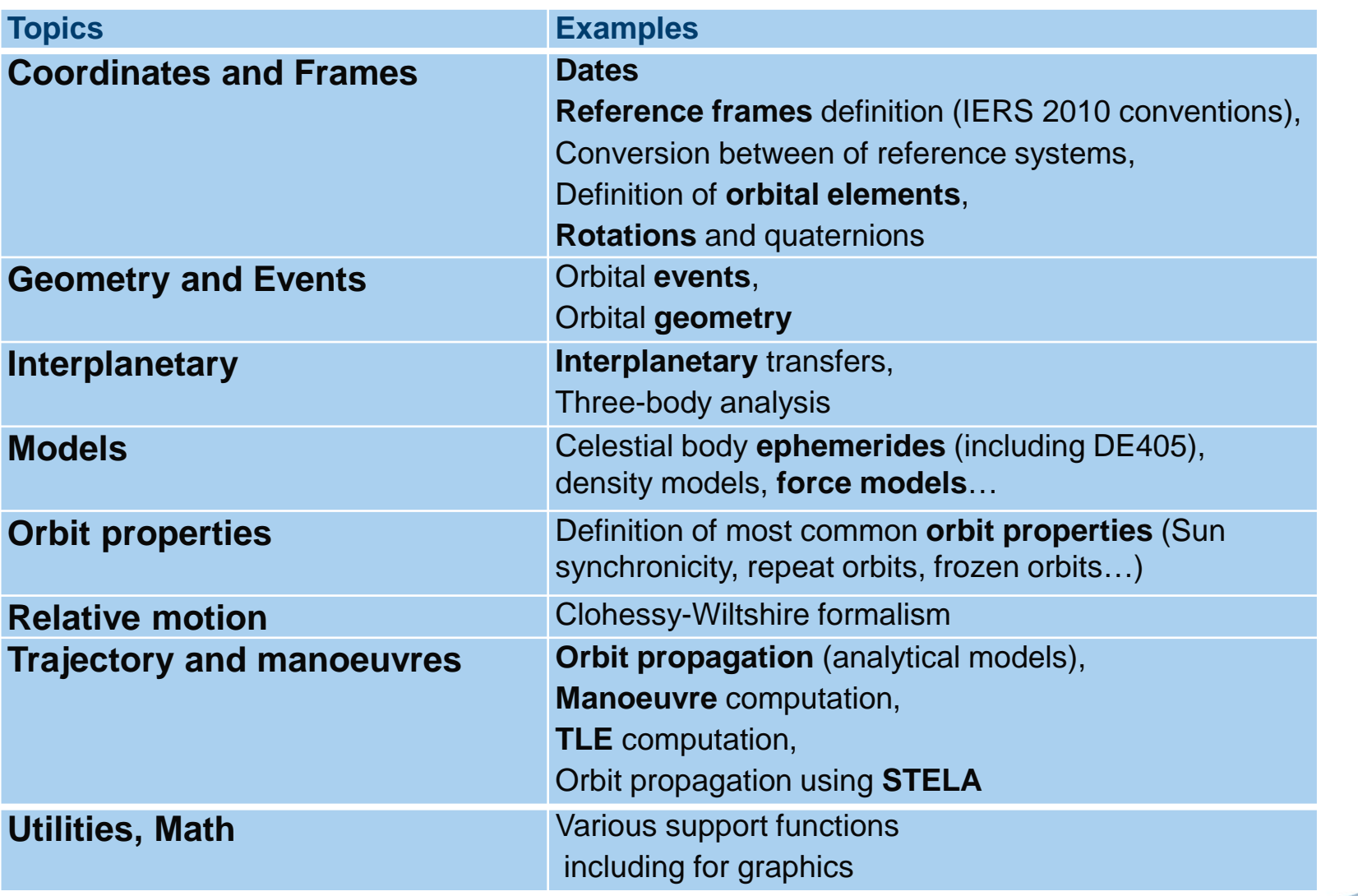

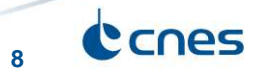

### **CelestLab: illustrations (demos)**

Object(s): SIRIUS - Frame = ECI

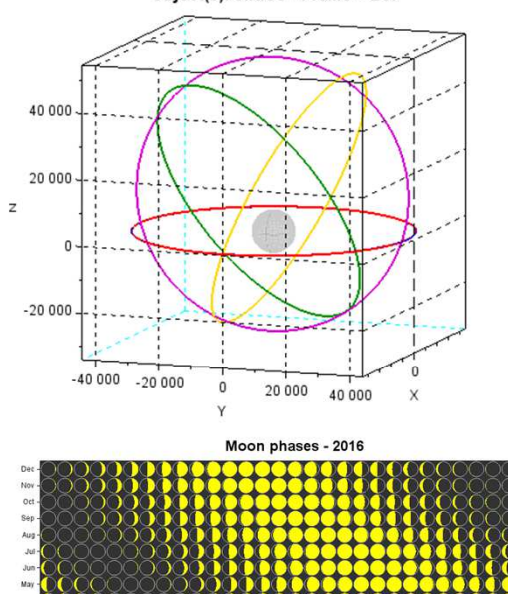

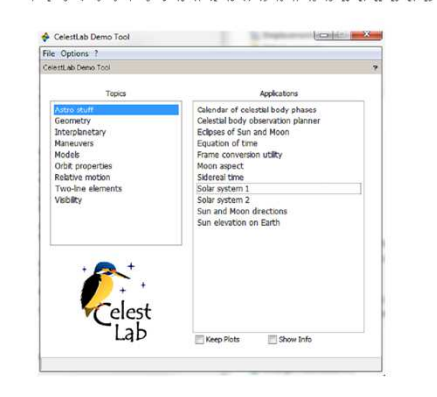

CelestLab Demo Tool

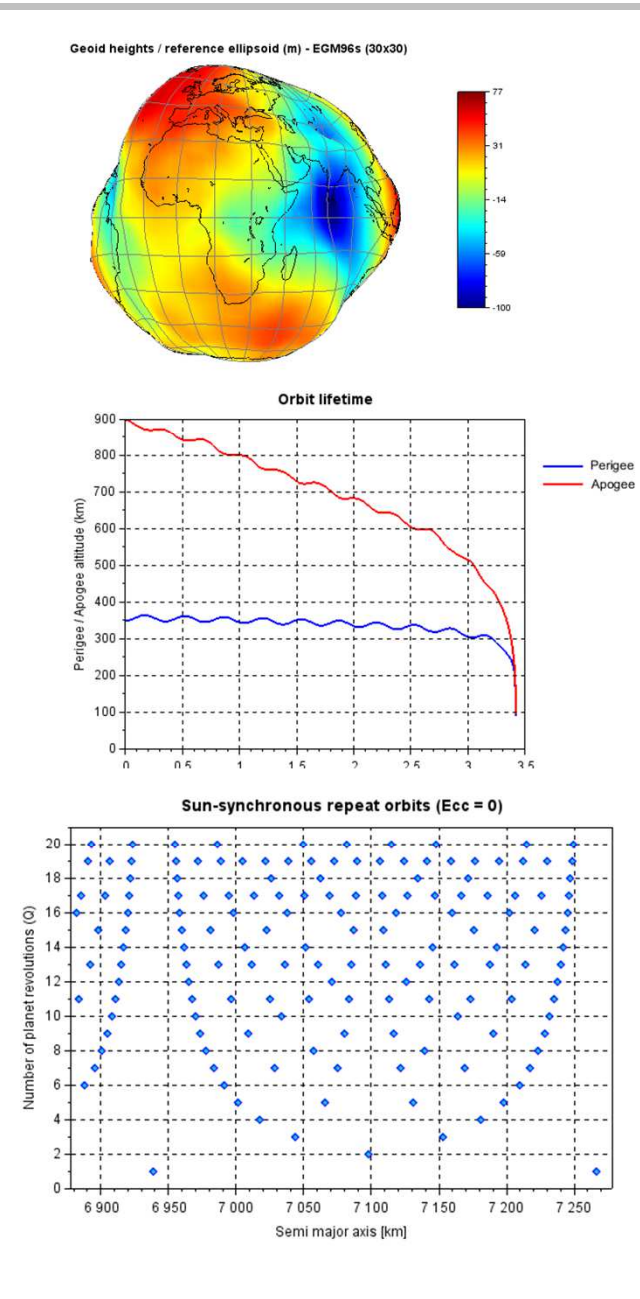

1.5

 $0.5 -$ 

 $-0.5$ 

 $-1.5$ 

 $\cdot$ 

 $\overline{0}$ 

 $100$ 

150

 $50$ 

Longitudinal acceleration (1.e-3 deg/day^2) - EGM96s (10x10)

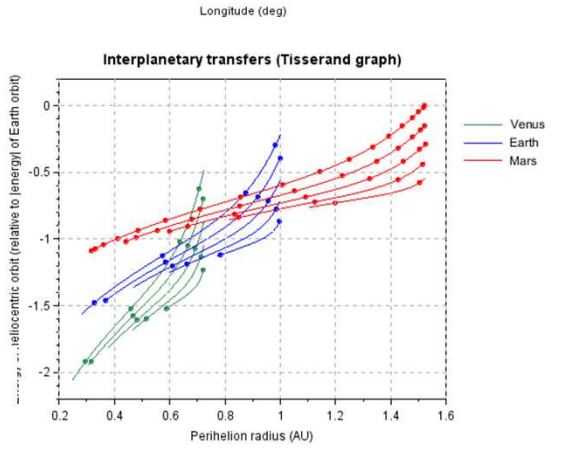

 $200$ 

 $300$ 

 $250$ 

350

Altitude

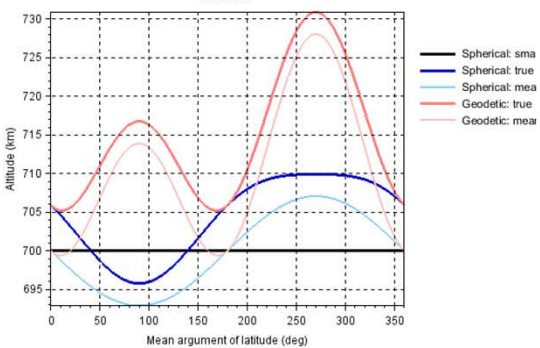

### **CelestLab: illustrations (help pages, tutorials)**

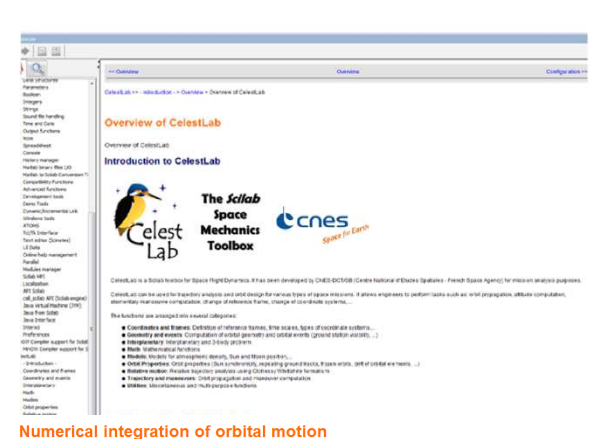

Numerical integration

#### **Example1: Orbit around Earth (central force)**

Here is a simple example of how to use the force functions (plus a few other ones) defined in Celestiab to integrate the motion

Only the central force is considered. The traiectory is compared with a purely Keplerian traiectory

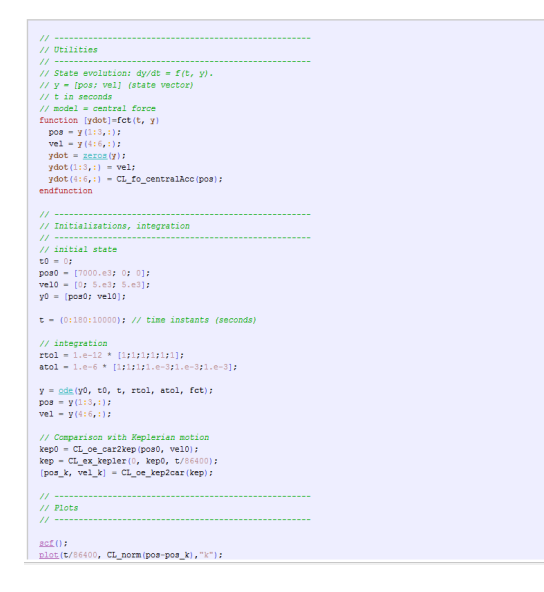

#### CelestLab

#### $\blacksquare$  . Introduction O Overvie □ Overview of CelestLab - Overview of CelestLab<br>□ Configuration - Configuration of CelestLab □ Celesti ah data — Overview of that given in Celesti ah C Flight dynamics  $\Box$  Dates and time scales  $-$  Dates and time scales □ Reference frames — Reference frames<br>□ Local frames — Local frames □ Lucal Hallies → Lucal Hallies<br>□ Orbital alaments → Description of orbital alaments □ Orbital elements — Description of orbital elements<br>□ Ephemerides for celestial bodies — Ephemerides for solar system bodies<br>□ Force models — Description of force models (acceleration and potential) □ Orbit propagation models — Description of orbit propagation models available in CelestLab □ Orbit propagation model — Description of STELA (long-term) orbit propagation model<br>□ STELA propagation model — Description of STELA (long-term) orbit propagation model Two Line Elements — Two-Line Elements in CelestLab O Usage and conventions

 $E$  Functions – Functions □ Pata times — Pata times used in Celesti ab □ Flight dynamics conventions – Flight dynamics conventions

Continue

Erame conversions - Frame conversions □ Talmerical integration of orbital motion — Numerical integration<br>□ Rumerical integration of orbital motion — Numerical integration<br>□ Rotations — Use of quaternions and frame transformation matrices D Simple orbital simulation - Calculation of classical orbital characteristics and ⊔ Simple orbital simulation — Calculation or classical orbital characteristic<br>□ Interplanetary cruise — Interplanetary trajectory calculation<br>□ Jacobian and covariance matrices — Jacobian and covariance matrices

Coordinates and frames

O CL\_co\_car2ell - Cartesian coordinates to elliptical coordinates

//.Definition.of.leap.seconds.(TAT.-.UTC)  $II$ , Cuntav.

 $\frac{1}{4}$  data =  $I \cdot tb \cdot te \cdot nbsec$ 

 $D$   $\triangleright$   $\triangleright$ 

...<br>//.tb:/beginning.of.interval/(julian-days-from-1950.0-0h-UTC) //.ter.end.of.interval./inlian.davs.from.1950.0.0h.UTCL //.nbsec:.number.of.leap.seconds.between.UTC.and.TAI.(s) ... time.of.an.event.in.the.TAI.time.scale.minus ...time.of.the.same.event.in.the.UTC.time.scale

.<br>//. /scilab.svntav  $11.$  Note:  $day.D.23h.59mn$  $day-D+1.0h.0mn$  $60.880 \cdot m$  $.00$  sec.utc.  $-60 + N \cdot sec \cdot tai$  $-00+(N+1) \cdot sec \cdot tai$  $--...$  $...$ tai-utc

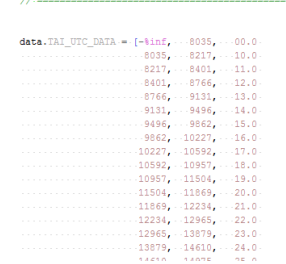

#### CL\_man\_dvBiElliptic

**Bi-elliptic transfer** 

#### **Calling Sequence**

 $[delta, dv1, dv2, dv3, anv1, anv2,env3] = CL\_man_dvBiElliptic(ai,af,rt[,mq])$  $man = CL\_man\_dvBiElliiptic(ai, af, rt[, mu], res="s")$ 

#### **Description**

. Computes the maneuvers of a bi-elliptical transfer from a circular orbit with semi-major axis ai to a circular orbit with semi-major axis af The apogee radius of the elliptical transfer orbit is rt.<br>deltav is the sum of the norms of the velocity increments

Velocity increments are expressed in cartesian coordinates in the "gsw" local frame. If the argument res is present and is equal to "s", all the output data are returned in a structure

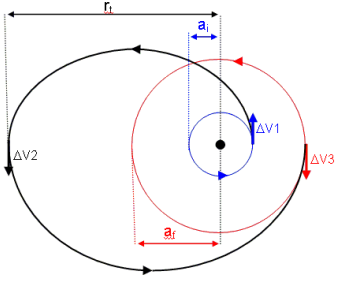

#### **Parameters**

res

- Semi-major axis of initial circular orbit [m] (1xN or 1x1)
- af Semi-major axis of final circular orbit [m] (1xN or 1x1)
- $\mathbf{d}$ Radius at the position of the second maneuver [m] (1xN or 1x1)
- (optional) Gravitational constant [m^3/s^2] (default value is %CL\_mu)
- (string, optional) Type of output: "d" or "s" for . Default is "d".

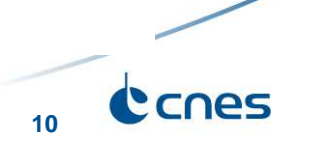

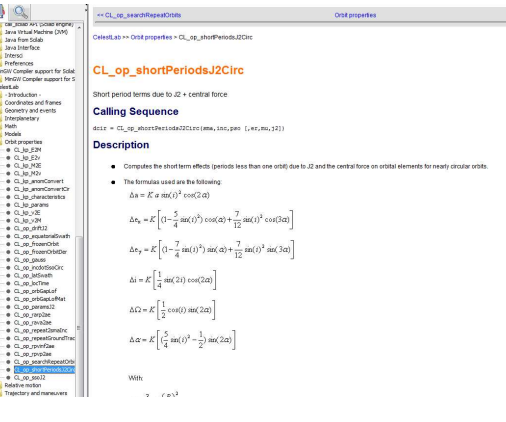

**CelestLab: Reference frames**

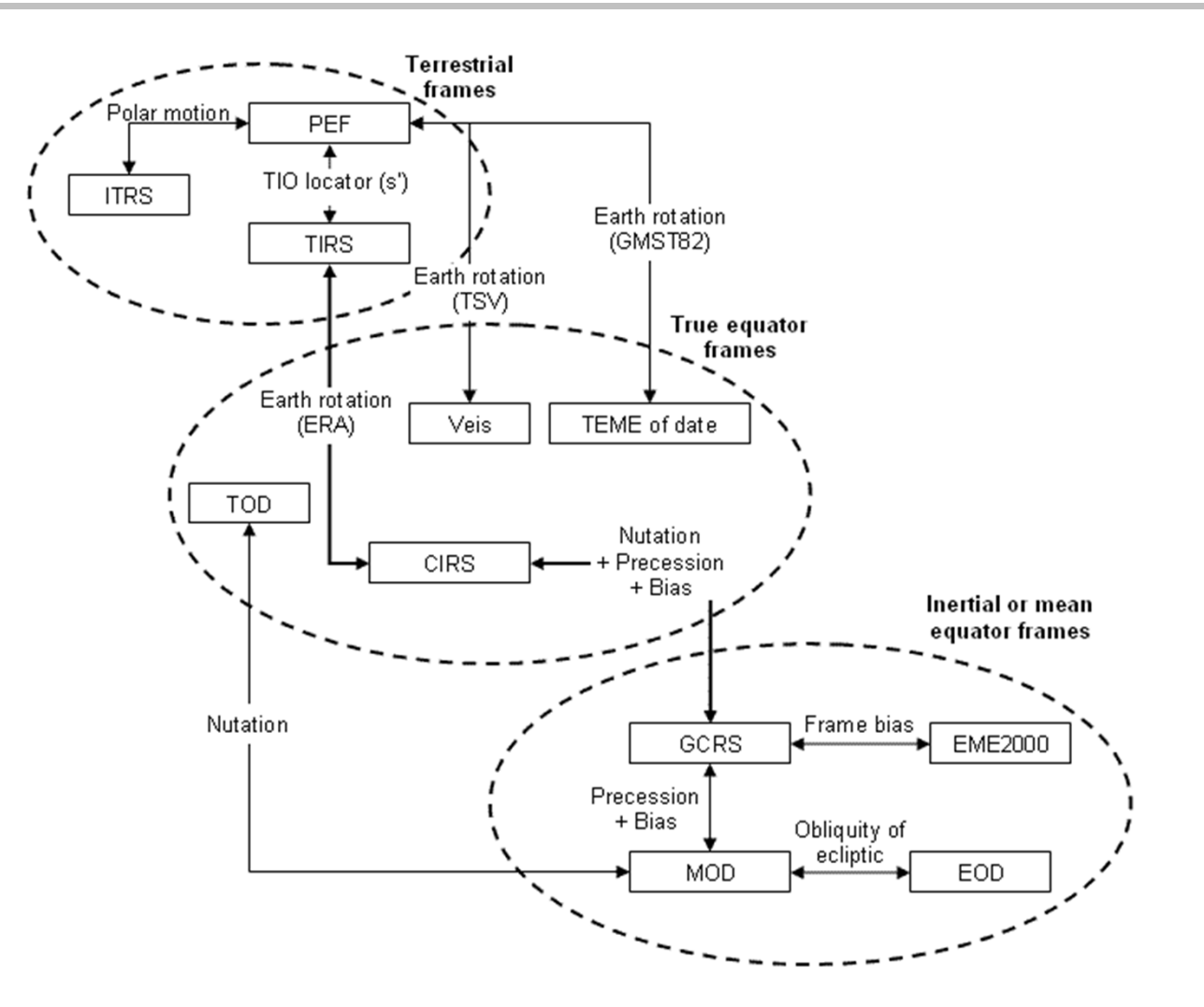

Reference frames in CelestLab : IERS 2010

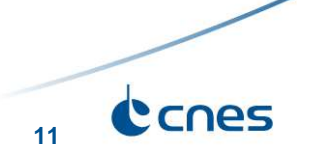

## **CelestLab: what we do with it**

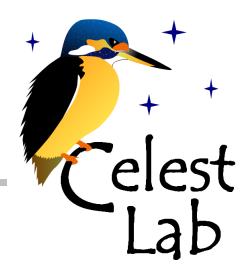

- $\bullet$  Initially created for phases 0/A
	- ◆ Orbit definition, study of perturbations...
	- ◆ DV budget, simulation of mission performance...
- $\bullet$  Now used for all phases and even operations:
	- Mission analysis for SWOT mission (now: phase B), Rosetta/Philae, …
	- Miscelaneous studies: orbit prediction, taylor algebra, …
- $\bullet$ Building blocks for higher level tools / libraries
- $\bullet$  Exchange with specialists of other domains (ex: for RF interference studies)

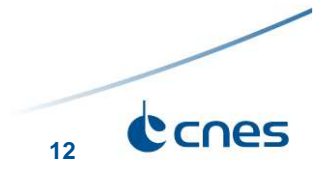

### **Use of TLEs through CelestLab**

```
// Define TLE (ISS) 
str = [ ..
"1 25544U 98067A 16069.57438447 .00010945 00000-0 17329-3 0 9998"; .. "2 25544 51.6422 194.8005 0001583 253.9754 212.9290 15.53974450989487"];
```

```
// String to TLE structuretle =CL_tle_parse(str);
```

```
// Propagation dates (=> TREF = UTC) 
cjd0 = CL_dat_cal2cjd(2016, 3, 9, 1, 0, 0.0); cid = c<sub>1</sub>d0 + (0 : 60 : 86400) / 86400;
```

```
// Propagation (=> frame = ECI = CIRF)
[pos, vel] = CL_tle_genEphem(tle, cjd);
```

```
// Plot inertial trajectory
scf(); 
CL_plot_ephem(pos);
```
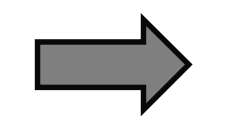

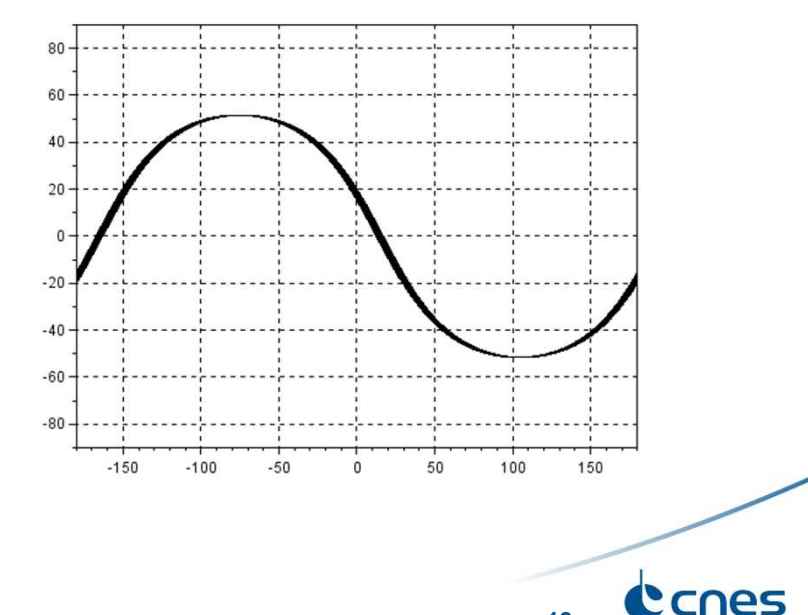

**13**

### **Why make CelestLab open-source ?**

- $\bullet$ No rights issues in CelestLab
- $\bullet$  Make things standard
	- => A way to share our methods, conventions

### $\bullet$ Make exchanges inside the flight dynamics community easier

- ◆ Instead of data => exchange of lines of code
- ◆ Description of methods or algorithms => answer can be « see CelestLab »
- Can be used for training of engineers / students in the flight dynamics domain

### $\bullet$ **Contributions**

- ◆ Detections of errors is more efficient if there are many users
- ◆ Users may have ideas for extensions or create useful tools based on CelestLab (that we would not have time to develop)

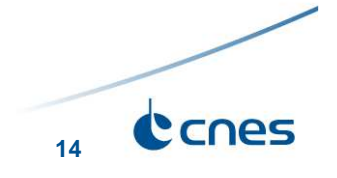

### **Quality aspects**

● Version control tool

### $\bullet$ **Tests**

- $\leftrightarrow$  ~400 test files
- ◆ Comparison with reference tools / libraries

# **Coverage**

- Coverage of automatic tests => 70%
- **Initiative beyond CelestLab and Mission analysis** 
	- ← Extension of CNES language coding rules document to Scilab
	- ◆ Scilab enterprises involved => verification tool included in the next version of Scilab

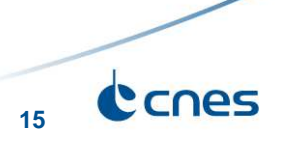

### **Other applications based on CelestLab**

10.0

 $7.8$ 

 $-6.5$ 

 $-3.3$ 

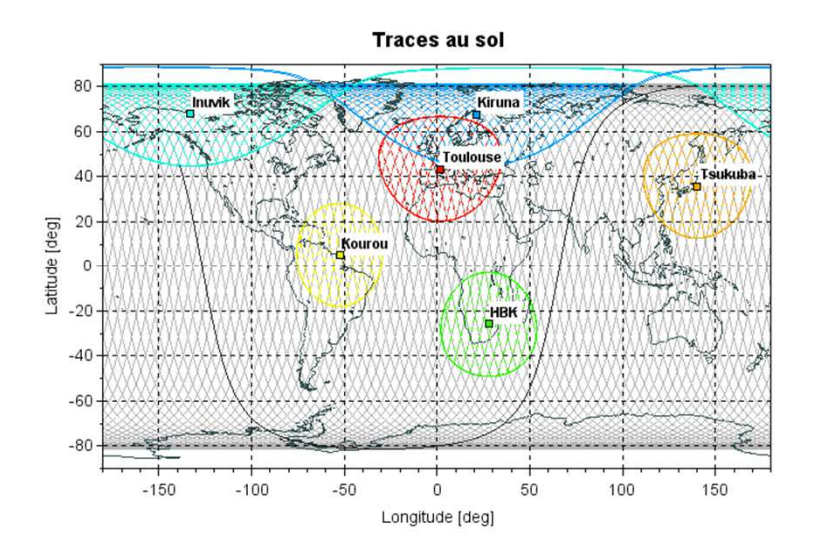

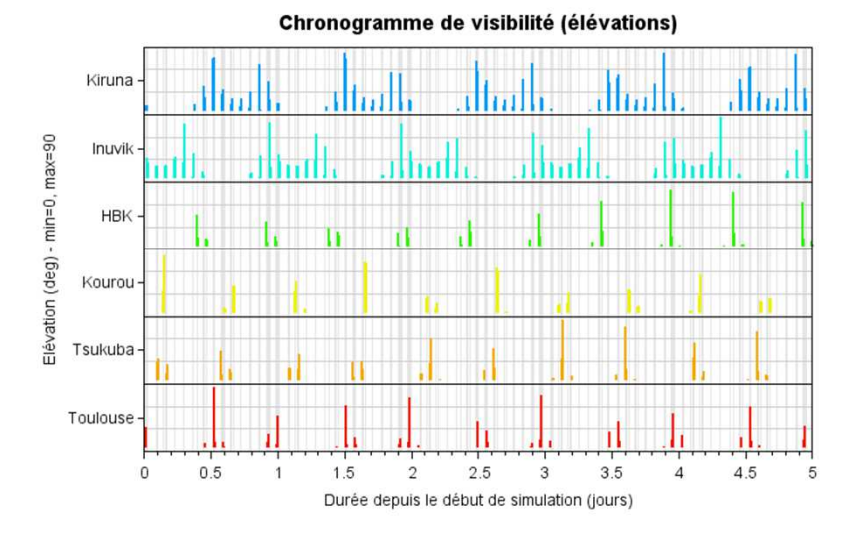

Vinfini arrivée (km/s)

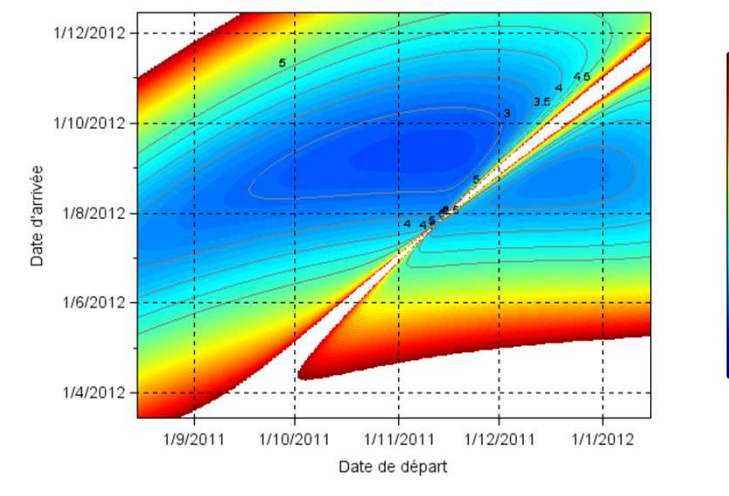

Durée de revisite maximum (heures)

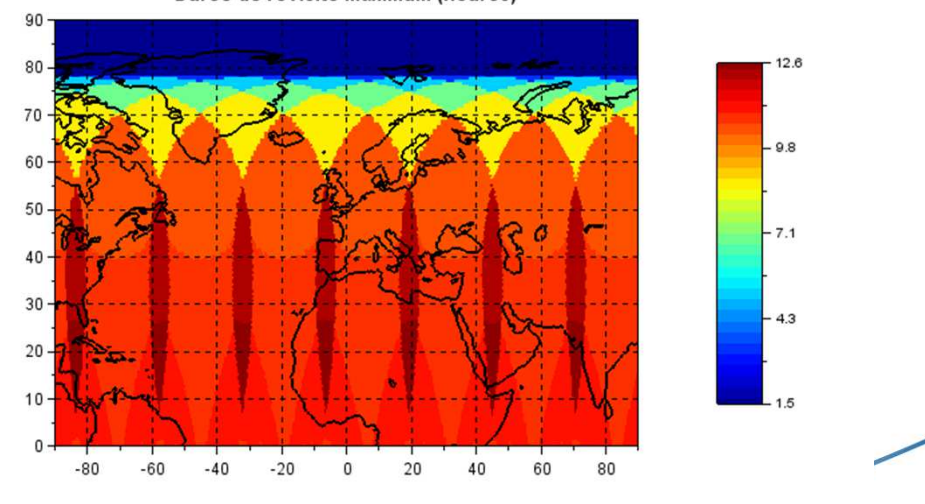

Canes **16**

## **Summary / conclusion**

- Scilab has been used extensively at CNES for flight dynamics mission analysis for a few years now. 1st CelestLab version: end of 2009.
- Useful features are available through CelestLabX: TLEs, STELA (interface to C or Java code).
- Scilab appears to be well adapted: mission analyses are now done much more efficiently.
- Used even outside flight dynamics domain.
- CelestLab evolves: functions are continuously improved, new features are added as needed…

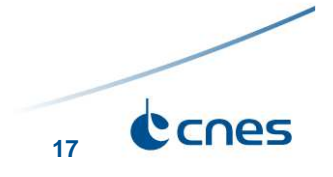

### **For more information...**

● For more information on CelestLab: **http://atoms.scilab.org/toolboxes/celestlab**

Ei

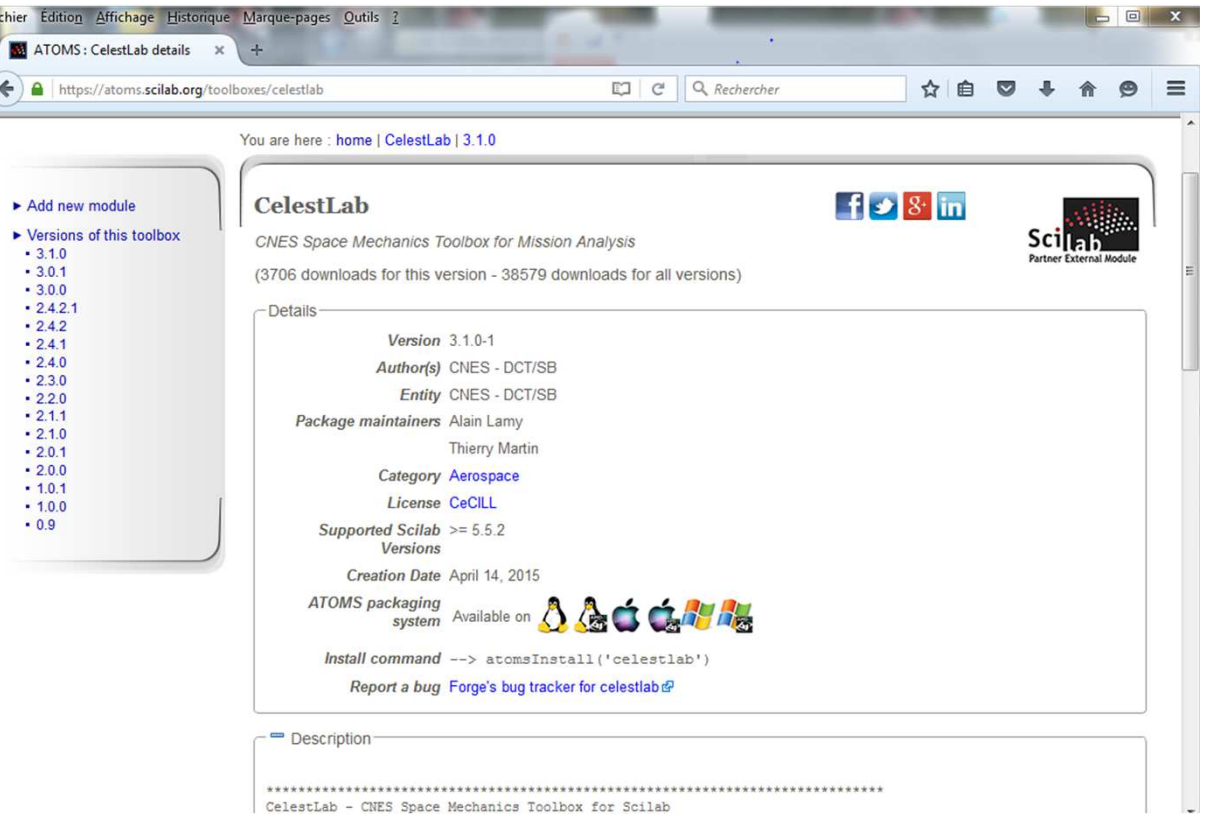

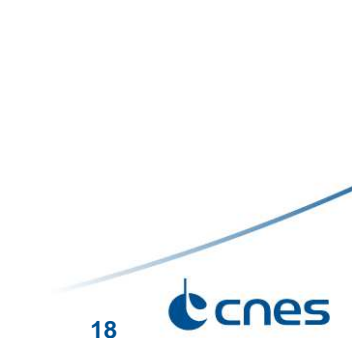